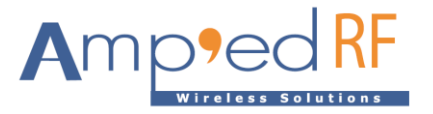

# **Bluetooth Configuration Guide**

Amp'ed RF Technology, Inc.

[www.ampedrftech.com](http://www.ampedrftech.com/)

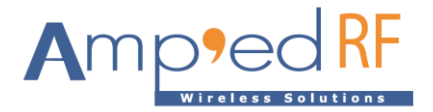

### **Configuration Commands**

The document describes the system configuration variables of *abSerial* with their defaults and ranges. These values are stored in the non-volatile memory of the module.

#### **1. Usage**

1.1. Set/update

To set a configuration variable enter:

at+ab config xxxx = yyyy

Where "xxxx" is the variable name and "yyyy" is the value to set. A variable name may also be specified as "varzz". Where zz is the sequence number of the variable.

#### 1.2. Inquiry

An inquiry may be made using:

at+ab config xxxx

Where "xxxx" is the variable name. The reply will be the current setting.

#### 1.3. Listing

All non-hidden variables may be listed using:

at+ab config

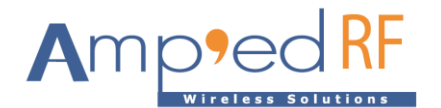

### **2. Configuration Parameters**

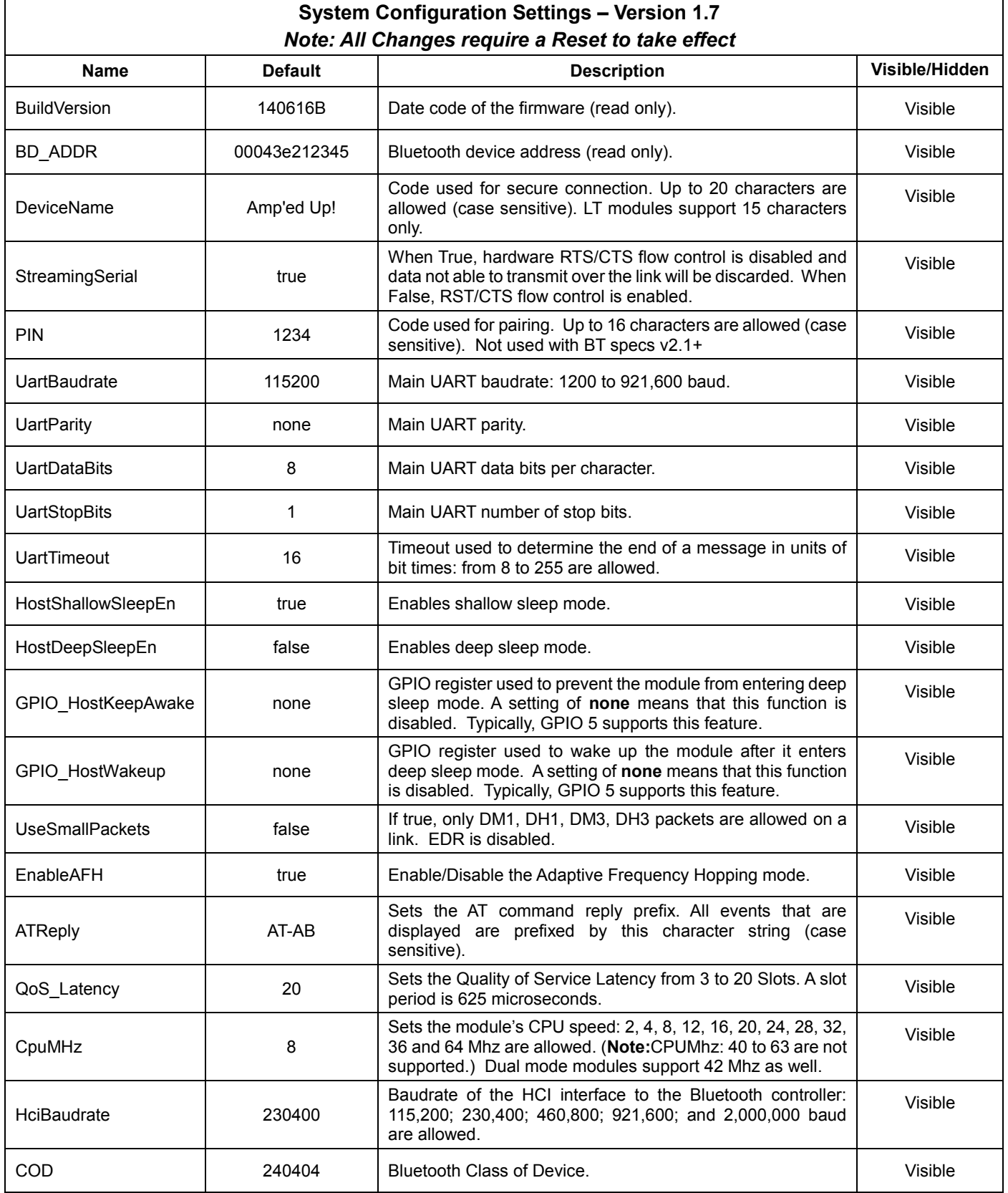

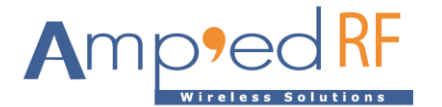

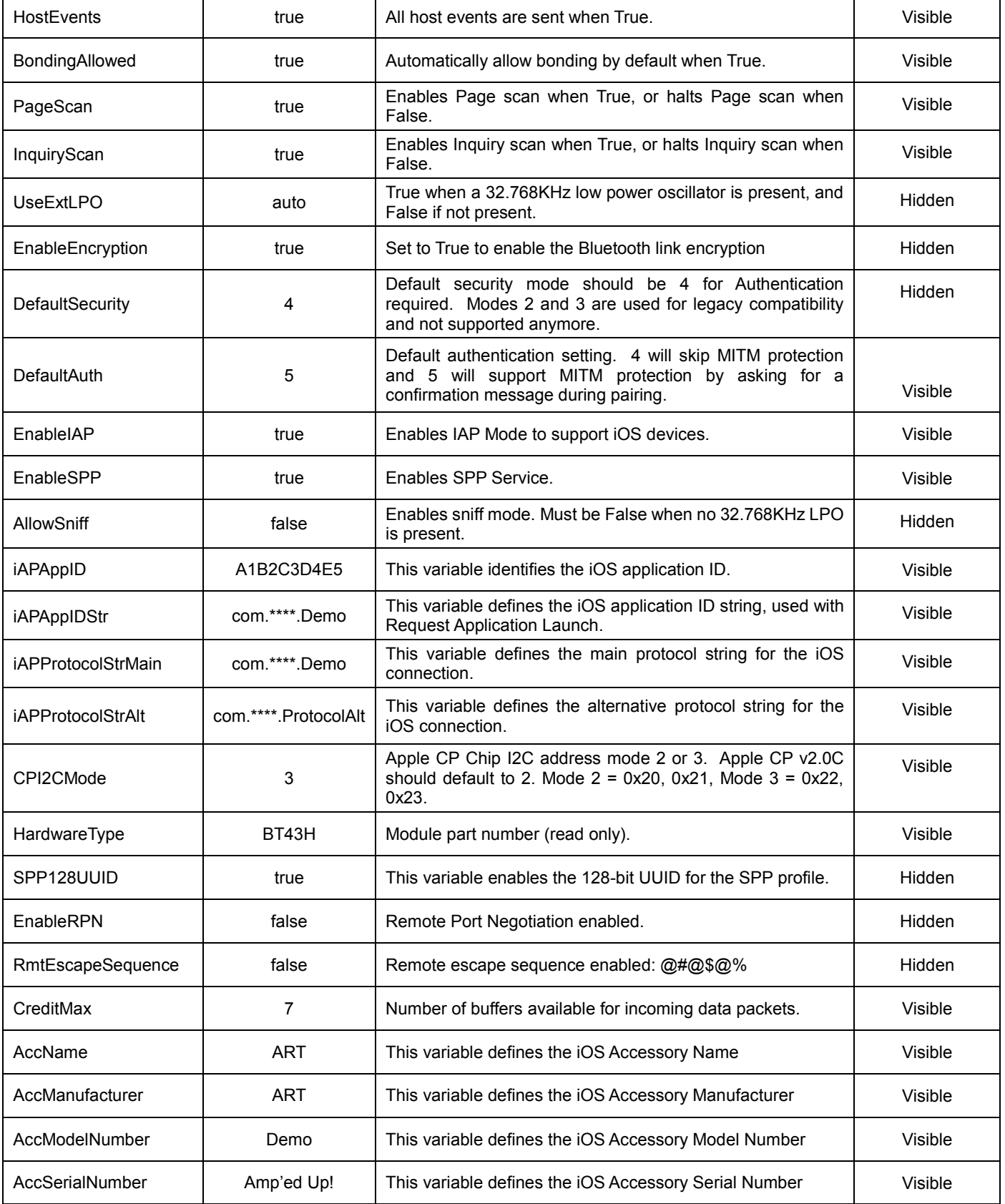

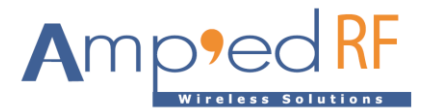

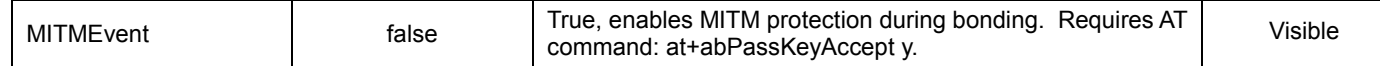

## **3. BLE (Smart) Configuration Parameters**

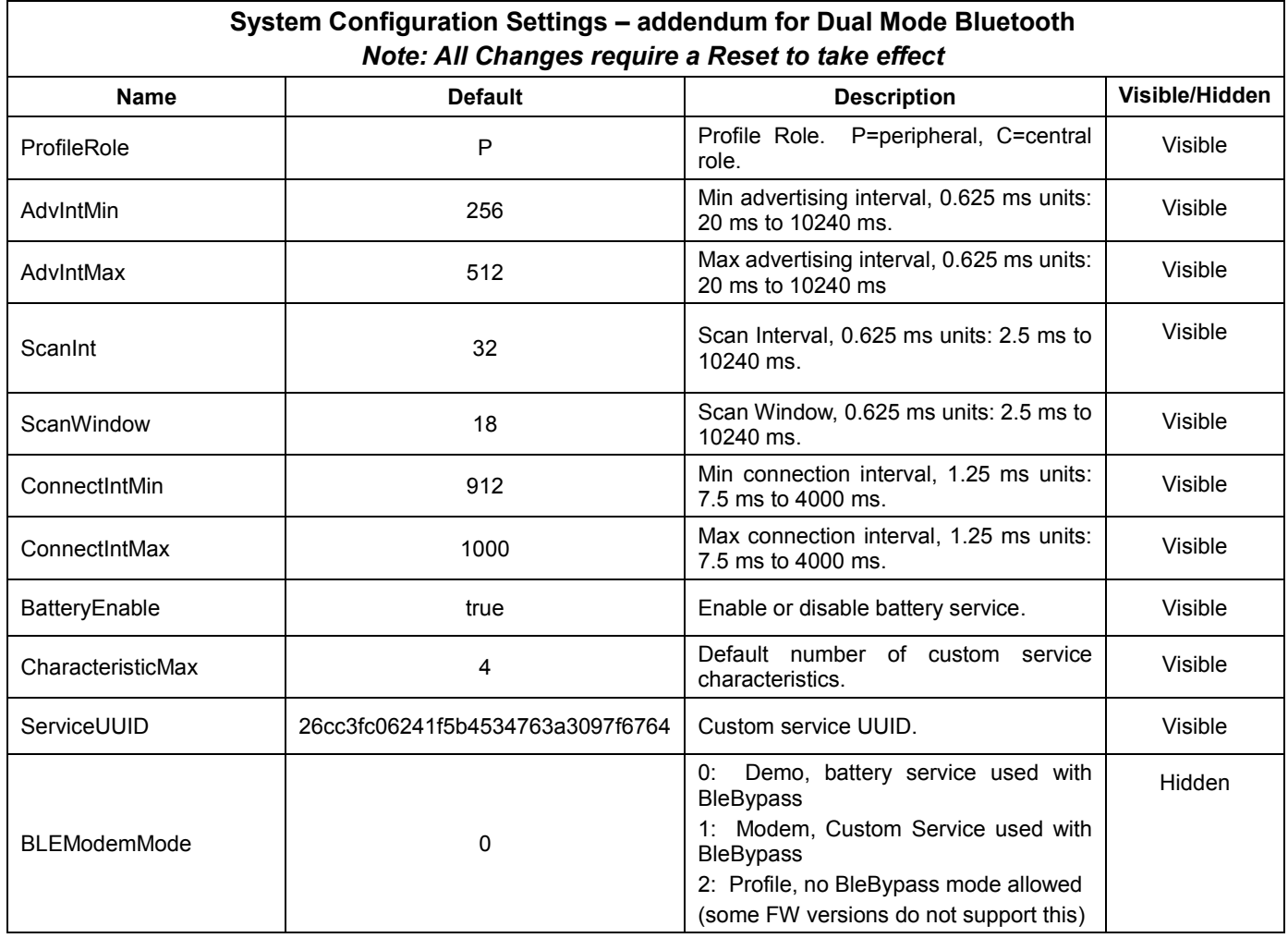